## **《桂林理工大学南宁分校毕业生信息核对表》下载方法**

## **学生端:**

在"我的报表"中,输出、下载报表。

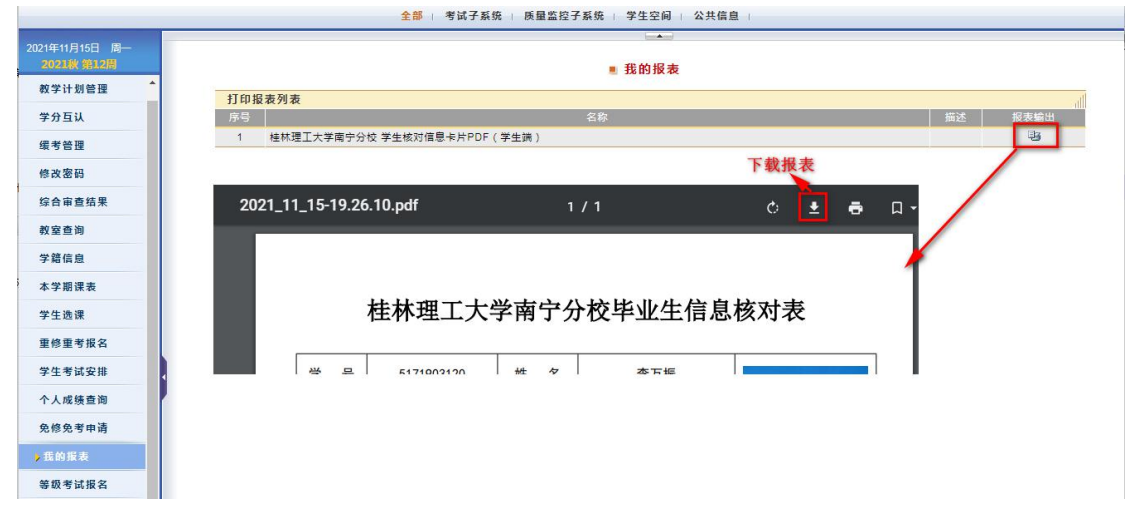